www.collegeprozheh.ir

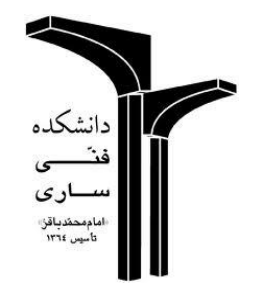

**عنوان پایان نامه:**

**طراحی و ساخت تاکومتر )**Tachometer**)**

**دانشجو:**

**رشته تحصیلی:**

**کارشناسی ناپیوسته برق قدرت-**

**تیر ماه** 4931

www.collegeprozheh.ir

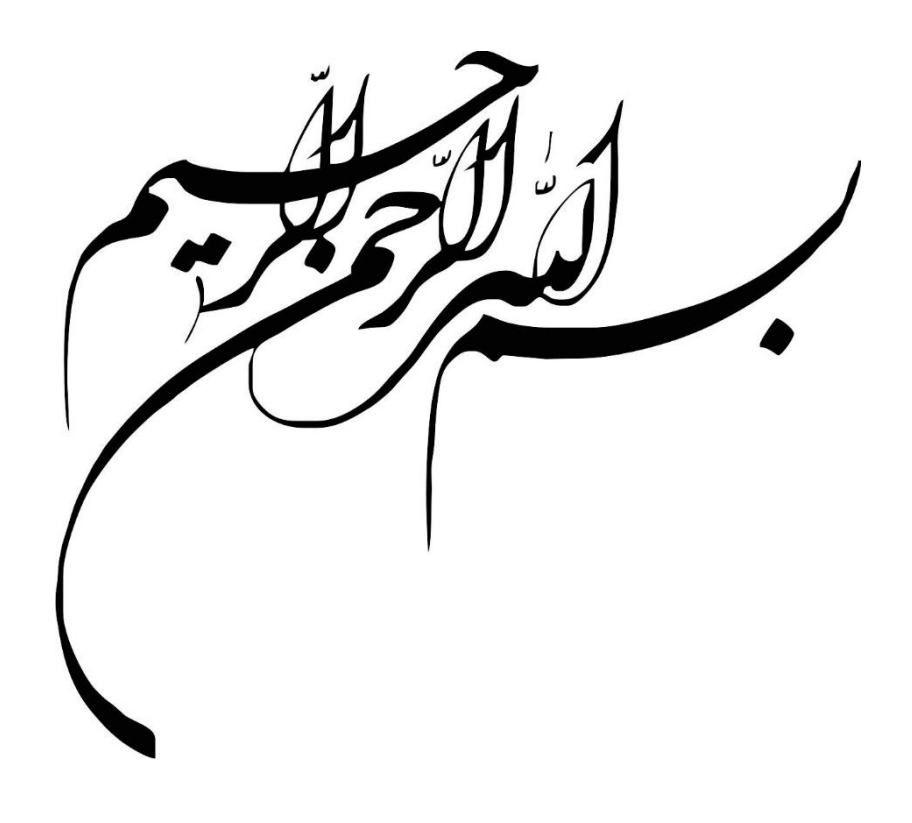

 **الهی از و خطر پیش از پس گیر دستم نیست راهم که جز فضل تو .نیست پناهم ترسانم الهی از مرا بیامرز بدی،خود به .خود خوبی توحید بنیاد الهی ما امید باغ و مکن خراب ما بی آب .مکن و است مفلس ندارد ازآنچه هرکس الهی من از .دارم آنچه ابوجهل الهی از کعبه می ابراهیم و آید از بتخانه،کار به .بهانه ،باقی بود عنایت اگر و مسلمانم مجرمم، اگر الهی بد کرده ام .پشیمانم** 

 **درد کدام الهی از باشد بیش این که ...درویش عاشق و بود توانگر معشوق** 

خواجه عبدالله انصاری

**تقدیم به تمام کسانی که قدمی هرچند کوچک در راه پیشرفت علم برداشتهاند...**

**چکیده:**

این پایاننامه مربوط به طراحی تاکومتر دیجیتال بر مبنای سنسور مادون قرمز میباشد.در این وسیله نیازی به لمس موتور توسط دستگاه نمیباشد و در اصطالح به آن تاکومتر بدون لمس میگویند.این وسیله دور موتور را با واحدهای RPM( دور بر دقیقه) و RPS (دور بر ثانیه) اندازهگیری میکند.تاکومتر ساخته شده بر مبنای بازتاب نور کارکرده و با فرستادن اطلاعات به میکروکنترلر و بازخوانی آن توسط نمایشگر، دور اندازهگیری شده نمایش داده میشود. طراحی مدار توسط نرمافزار Proteus طراحی شده و برنامه توسط نرمافزار Bascom نوشته شده است.

> **کلمات کلیدی: تاکومتر – اندازه گیری دور موتورهای الکتریکی – دور بر دقیقه – دور بر ثانیه**

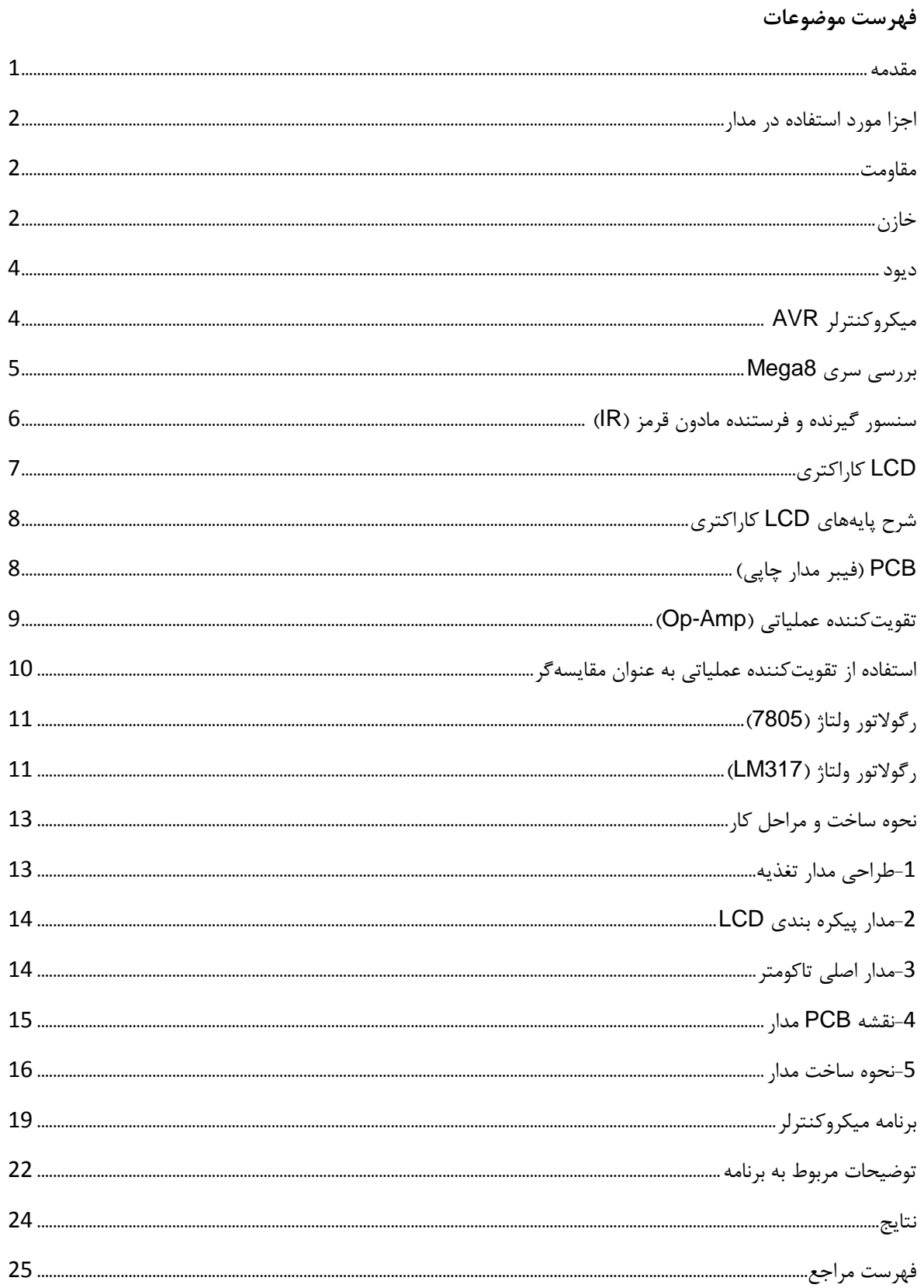

#### <span id="page-5-0"></span>**مقدمه:**[6]

امروزه با پیشرفت علم الکترونیک، برنامهنویسی و کنترلصنعتی ساخت بسیاری از وسایل اندازهگیری و کنترلی مقدور شده است. با توجه به اهمیت کنترل دور در صنعت و همچنین معلوم بودن دور در طراحی و تحلیل موتورهای الکتریکی ابتدا نیاز به وسیلهای است که دور را اندازه بگیرد سپس به وسیلهای برای کنترل دور نیاز داریم. با توجه به این مساله و نیاز به ساخت وسیلهای برای اندازه گیری دور تصمیم به طراحی و ساخت مداری به نام تاکومتر گرفتم.

عالوه بر آنچه قبال گفته شد در حوزههای نیروگاهی و... هم نیاز به چنین مداری در حوزه کنترل خطی و قدرت میباشد. طراحی مدار و برنامهنویسی با توجه به مقاالت و یافتههای دانشجو از این مقاالت و کمکهای بی دریغ استاد راهنمای دانشجو میباشد. مطالعه، تحقیقات و ساخت مدار به مدت یک ماه و نیم به طول انجامیده است. این دفترچه برای شرحکار طراحی و ساخت این پروژه برای ارائه به دانشکده و استاد راهنما آماده شده است. این دستگاه یک نمونه آزمایشگاهی است و در مراحل تکمیلی می تواند با استفاده از یک برد مکمل دیگر خود، کار کنترل دور را هم انجام دهد.

انواع تاکومترهای موجود در بازار عبارتند از:

- 1 تاکومتر- تماسی با سنسور تماسی کنترل دور
	- -2تاکومتر غیرتماسی با سنسور اثر هال
- 1 تاکومتر غیر تماسی با سنسور مادون قرمز

در این پایاننامه به بررسی و ساخت نوع سوم تاکومتر یعنی تاکومتر با سنسور مادون قرمز خواهیم پرداخت و نحوه طراحی، ساخت، برنامه نویسی و معرفی قطعات به کار رفته در آن را شرح خواهیم داد.

<span id="page-6-0"></span>**اجزا مورد استفاده در مدار:**[4**و**5]

### <span id="page-6-1"></span>**مقاومت**

قطعهای الکتریکی بوده که در برابر عبور جریان مخلفت میکند. در واقع از این قطعه برای کم کردن ولتاژ و جریان موردنیاز قطعات الکترونیکی استفاده میشود زیرا قطعات الکترونیکی نمیتوانند ولتاژها و جریانهای زیاد را تحمل کنند.

واحد مقاومت اهم ( $\Omega$ ) بوده و دراندازه و شکلهای مختلف ساخته میشوند:

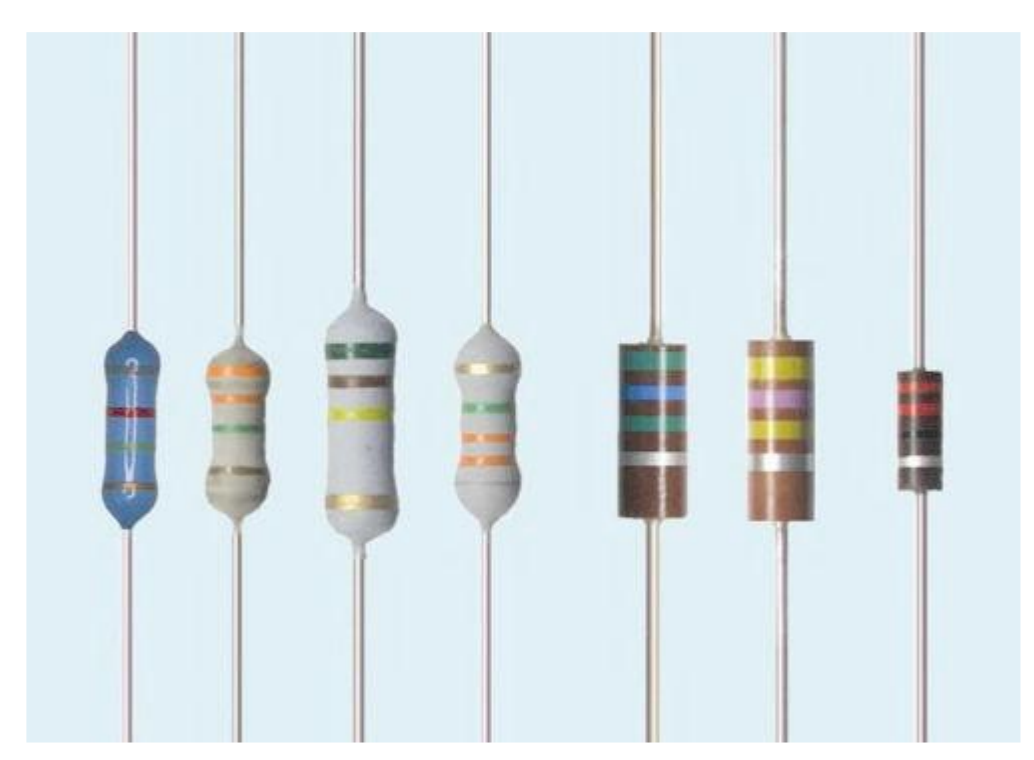

شکل 1-1 مقاومت

مقاومتها خود انواع مختلفی داشته و در توانها و اندازههای متنوعی ساخته میشوند. اندازهها بر اساس کدهای رنگی مشخص میشوند.

دراین مدار مقاومت دیگری به جز مقاومتهای معمولی به کار رفته است که به مقاومت step multi معروف است که در واقع نوعی پتانسیومتر میباشد که دارای محدوده وسیعی از مقاومت میباشد.

### <span id="page-6-2"></span>**خازن**

قطعهای الکتریکی است که میتواند ولتاژ را در خود به صورت الکترواستاتیکی ذخیره کند. واحد ظرفیت خازن فاراد)F ) میباشد ولی چون در مدارهای الکترونیکی از خازنهایی با ظرفیت بسیار کوچک استفاده میشود واحد آنها در حد میکروفاراد، نانوفاراد و پیکوفاراداست.خازن در دو نوع غیر الکترولیت (شیمیایی) و غیرالکترولیت (سرامیک یا عدسی) وجود دارد.

خازنها در نوع الکترولیت معموال به شکل استوانهای ساخته میشوند دارای دو قطب مثبت و منفی هستند که باید حتما رعایت شوند)پایه کوتاهتر همیشه منفی است و نیز روی بدنه عالمت منفی وجود دارد(. واحد آنها میکروفاراد)µf )میباشد.به شکل زیر میباشد:

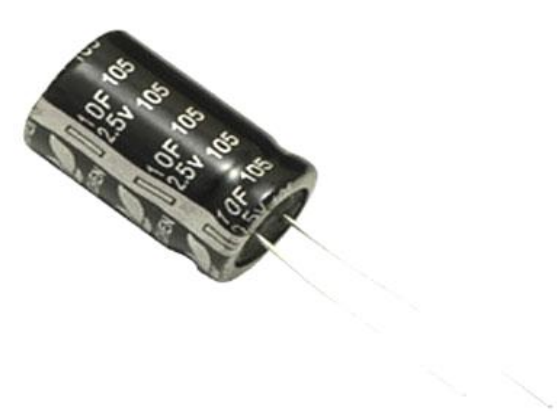

شکل 2-1 خازن الکترولیت

خازنهای نوع غیرالکترولیت دارای قطب مثبت و منفی نبوده و واحد ظرفیت آنها در حد نانو فاراد )nf )و پیکوفاراد )pf(

شکل است. آن نیز به صورت زیر میباشد:

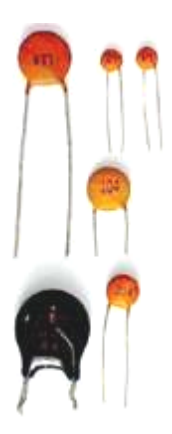

شکل 1-1 خازن غیرالکترولیت

کاربرد خازنها در انواع فیلترهای حذف نویز، کوپالژ سیگنال، بای پس سیگنال، صافی ولتاژ و... میباشد.

بر روی بدنه خازنهای الکترولیتی مقدار ظرفیت خازنهای غیرالکترولیت را به صورت یک عدد سه رقمی می نویسند که به جای رقم سوم میبایست به تعداد آن صفر گذاشته شود.

#### <span id="page-8-0"></span>**دیود**

قطعهای الکترونیکی است که جریان را فقط از یک طرف عبور میدهد. دارای دو پایه به نامهای آند)A یا قطب مثبت( و کاتد (K یا قطب منفی) میباشد که جریان همیشه از طرف آند وارد و از طرف کاتد خارج میشود. شکل آن به صورت زیر است:

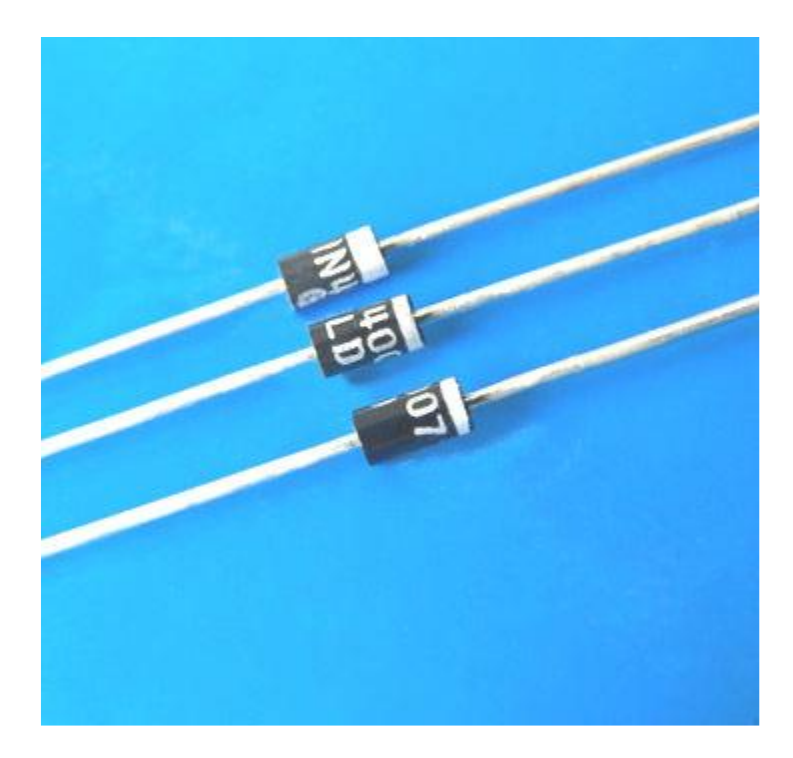

شکل 4-1 دیود

در شکل باال به بدنه دیودها توجه کنید در یک سمت هر دیود یک نوار خاکستری رنگ وجود دارد که نشاندهنده پایه کاتد میباشد.

دیودها از مواد نیمههادی مثل سیلیسیم و ژرمانیوم ساخته میشوند. در 2 سر هر دیود زمانی که جریان از آن عبور میکند ولتاژی حدود 0/2 تا 0/7 ولت افت می کند.

دیودها در انواع مختلفی که در مدارهای مختلف کاربردهای گوناگونی را دارند ساخته میشوند. مانند دیودهای نورانی)LED )یا دیودهای مادون قرمز)IR)

# <span id="page-8-1"></span>**میکروکنترلر** AVR] <sup>5</sup>**و**1]

میکروکنترلرهای AVR محصول شرکت اتمل)Atmel )بوده که ساختار اصلی آن در دانشگاه هاروارد توسط دو دانشجوی نروژی به نامهای Bogen Egil Alf و Wollan Vegard طراحی شده است. اولین قطعات از آنها در سال 1991 میالدی روانه بازار شد و به سرعت جای خود را در قلب طراحان مدارات میکرو کنترلری باز کرد.

| $(REST) PC6 \square$ 1 |    | 28 D PC5 (ADC5/SCL) |
|------------------------|----|---------------------|
| $(RXD)$ PD0 $\Box$ 2   |    | 27 □ PC4 (ADC4/SDA) |
| $(TXD)$ PD1 $\Box$ 3   |    | 26 □ PC3 (ADC3)     |
| (INTO) PD2 $\Box$      | 4  | 25 □ PC2 (ADC2)     |
| $(INT1)$ PD3 $\Box$ 5  |    | 24 □ PC1 (ADC1)     |
| (XCK/T0) PD4 □         | б  | 23 □ PC0 (ADC0)     |
| vcc⊡                   | 7  | 22 □ GND            |
| $GND \square$          | Я  | 21 □ AREF           |
| (XTAL1/TOSC1) PB6 □    | g  | 20 □ AVCC           |
| (XTAL2/TOSC2) PB7      | 10 | 19 □ PB5 (SCK)      |
| $(T1)$ PD5 $\Box$ 11   |    | 18 □ PB4 (MISO)     |
| (AINO) PD6□            | 12 | 17 D PB3 (MOSI/OC2) |
| $(AIN1)$ PD7 $\Box$    | 13 | 16 D PB2 (SS/OC1B)  |
| $(ICP1)$ PB0 $\Box$    | 14 | 15 □ PB1 (OC1A)     |
|                        |    |                     |

شکل 1-5 ترتیب پایههای Mega8

ولتاژ کاری این میکروکنترلر بین 2/7 و 5/5 ولت می باشد. فرکانس کاری آن حداکثر 16 مگا هرتز است.

# <span id="page-9-0"></span>**بررسی سری** 8Mega**:**

- 1 میکروکنترلری 8 بیتی با کارایی باال و توان مصرفی کم، مبتنی بر معماری Risc.
	- 2-دارای 28 پایه (نوع PDIP) و 32 پایه (نوع TQFPو MLF).
		- 3-دارای 23 خط ورودی / خروجی (I/O) قابل برنامهریزی.
			- 4 ولتاژ کاری 4/7 تا 5/5 ولت.
			- 5-دارای 130 دستورالعمل با کارایی بالا.
				- 8-6\*12 رجیستر کاربردی )8بیتی(.
	- 7-اجرای 16 میلیون دستورالعمل در ثانیه (MIPS) در فرکانس 16 مگاهرتز.
		- 8-دارای 8 کیلوبایت حافظه فلش داخلی قابل برنامهریزی (FLASH).
			- 9-قابلیت 10000 بار نوشتن و پاک کردن حافظه فلش.
				- 11 دارای 1124 بایت حافظه داخلیSRAM.
			- 11 دارای 512 بایت حافظه EEPROM داخلی قابل برنامهریزی.
			- 12 قابلیت 111111 بار نوشتن و پاک کردن حافظه EEPROM.
				- 11 قفل برنامه- FLASH و حفاظت داده EEPROM.
				- 14-دارای 3 تایمر (2 تایمر 8 بیتی و یک تایمر 16 بیتی).
					- 15-دا<sub>ر</sub>ای 3 کانال PWM.
- .)PDIP( ADC کانال 6 /( MLFوTQFP( ADC کانال 8 دارای 16
	- 17 دارای RTC با اوسیالتور مجزا.
	- -18دارای یک مقایسه کننده آنالوگ داخلی.
		- -19USART سریال قابل برنامهریزی.
	- -21WATCHDOG قابل برنامهریزی با اوسیالتور داخلی.
		- 21 ارتباط سریال SPI برای برنامهریزی داخلی مدار.
	- -22قابلیت ارتباط سریال SPI به صورت Master یا Slave.
	- -21قابلیت ارتباط با پروتکل سریال دو سیمه )Wire Two).
		- 24-دا<sub>ر</sub>ای 5 حالت sleep.
		- 25 منابع وقفه )Interrupt).
		- 26 تور دارای اوسیال- RC داخلی کالیبره شده.
			- Power On Reset Circuit-27
				- -28عملکرد کامال ثابت
	- -29توان مصرفی پایین و سرعت باال توسط تکنولوژی CMOS.
		- 11 برنامه- ریزی از طریق ارتباط JTAG.

## <span id="page-10-0"></span>**سنسور گیرنده و فرستنده مادون قرمز )**IR] **)**2**و**5]

اساس کار سنسورهای مادون قرمز به ویژه در روباتهای مسیریاب، ارسال امواج مادون قرمز و دریافت بازتاب آنها از روی بک سطح میباشد. در این کاربرد دیودهای فرستنده و گیرنده مادون قرمز در یک راستا کنار همدیگر به گونهای قرار گرفتهاند که اگر مقابل آنها اشیا سفید یا سیاه قرار گیرند، امواج منتشر شده توسط فرستنده بر روی گیرنده بازتاب میشود و مقدار نور مادون قرمز دریافت شده و شدت آن اندازهگیری میشود و به ورودی میکروکنترلر میرود.

البته میزان بازتاب نور بستگی به رنگ سطح و مانع نیز دارد، رنگ سیاه کمترین بازتابش و رنگ سفید بیشترین بازتابش را دارد، رنگ سبز هم حد وسط را دارد.

بیشترین کاربرد این سنسور جهت ارسال سیگنال کدها از کنترل به تلویزیون به صورت دید مستقیم دو دیود فرستنده و گیرنده در مقابل هم است منجر به تعویض کانال و... در تلویزیون میشود و نیز در روباتهای مسیریاب به همان روشی که در باال اشاره شد مورد استفاده قرار می گیرند. نور دیود فرستنده با چشم قابل دیدن نیست ولی با دوربین موبایل میتوان آن را مشاهده کرد. این سنسور، هم به صورت دو دیود جدا از هم فرستنده (بدون رنگ) و گیرنده (سیاه رنگ) و هم به صورت یک پکیج که هر دو را در کنار هم قرار دادهاند، در بازار وجود دارد.

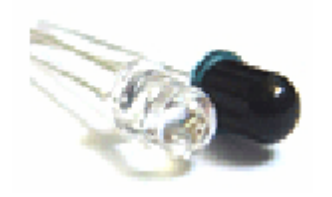

شکل 6-1 دیود مادون قرمز

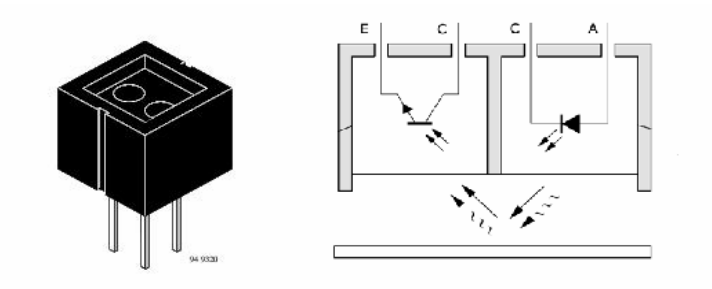

شکل 7-1 پکیج دیود مادون قرمز

# <span id="page-11-0"></span>LCD **کاراکتری**[5]

LCD مخفف عبارت Display Crystal Liquid به معنای صفحه کریستال مایع بوده و امروزه در کاربردهای مختلفی برای نمایش اعداد، کاراکترها، تصاویر و... به عنوان نمایشگرهای کممصرف، ساده و با وضوح باال استفاده میشود. به علت دارا بودن LCD به CPU و سایر مدارات جانبی دیگر به صورت مستقل، کنترل آن بسیار ساده میباشد.

LCD ها از نظر ساختار به دو دسته کاراکتری و گرافیکی تقسیمبندی میشوند. خود LCD کاراکتری و همینطور گرافیکی نیز به چند دسته مختلف تقسیم میشوند.

مثال LCD کاراکتری 2\*16 )دارای 16 ستون و 2 سطر( و یا 4\*16 و... .

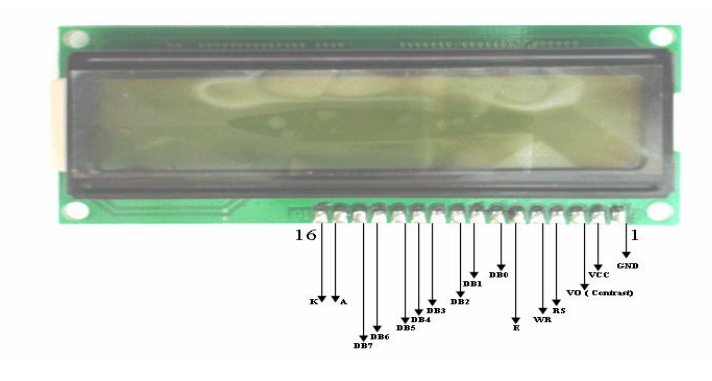

شکل 8-1 نمای یک LCD کاراکتری

**های شرح پایه** LCD **کاراکتری:** -1(GND(VSS:پایه زمین LCD بوده که باید به قطب منفی تغذیه وصل شود.

-2(VCC(VDD:پایه تغذیه LCD بوده و باید به قطب مثبت منبع تغدیه )5 ولت( وصل شود.

<span id="page-12-0"></span>-1(Contrast(VO:پایه مربوط به کنتراست نمایش میباشد.

-4(Select Register(RS:انتخاب کننده ثبات LCD میباشد و شامل دو فرمان زیر میشود:

ارسال فرمان به LCD( کد صفر(

ارسال داده بهLCD( کد یک(

-5(Write/Read(RW:برای تعیین نوع عمل درخواستی از LCD است. در عمل خواندن این پایه برابر یک و در عمل نوشتن روی LCD این پایه برابر صفر میگردد. معموال چون روی LCDها عمل نوشتن صورت میگیرد،این پایه را به زمین (صفر) وصل می کنیم.

-6(Enable(E:با ایجاد پالس مثبت یا منفی بر روی این پایه،LCD عمل درخواستی را با توجه به وضعیت RSو W/R انجام میدهد.

7 های پایه- 0DB تا 7DB برای ارتباط و تبادل داده یا فرمان از میکرو به LCD استفاده میشود.

8-پایههای A (شماره 15) و K (شماره 16)نیز، مربوط به LED داخلی صفحه LCD بوده که با اتصال آنها به منبع تغذیه، کل صفحه LCD روشن میشود.)برای دید بهتر در تاریکی(

# <span id="page-12-1"></span>PCB**( فیبر مدار چاپی(**[5]

برای ساخت و مونتاژ یک مدار الکترونیکی با اتصاالت دائمی از فیبرهای مدار چاپی که اصطالحا PCB نامیده میشود استفاده میکنیم. در این روش کلیه قطعات و کانکتورها و سیمهای ارتباطی میبایست توسط لحیمکاری به فیبر مدار چاپی متصل شوند، بنابراین دیگر نمتوان به راحتی مانند برد برد آن را باز نمود.

فیبرهای مدار چاپی از نوعی کاغذ فشرده ساخته میشوند که یک طرف آن الیه مس وجود دارد و در واقع برای اتصال بین قطعات از الیه مسی استفاده میشود که همان نقش سیمهای رابط بین قطعات را دارد.

برای تهیه PCB به روش دستی باید در ابتدا طرح مدار موردنظر را روی فیبر مدار چاپی که یک طرف آن کامال مس قرار دارد ایجاد کنیم. برای این کار از مازیک ضد آب یا لتراست استفاده میکنیم. سپس با استفاده از اسید مخصوص مدار چاپی که حالل مس میباشد محلولی از آب جوش و اسید به نسبت 2 به یک در ظرفی غیر فلزی درست کرده، فیبر را داخل ظرفی پالستیکی میاندازیم. پس از گذشت مدت زمانی در حدود نیم ساعت مس موجود بر روی فیبر در محلول حل شده و فقط قسمتهایی که توسط ماژیک طراحی شده بود باقی میماند. حال فیبر را با آب شسته و سپس طرف مسی آن را با سمباده نرم تمیز میکنیم سپس با استفاده از مته سه نظام محل قرارگیری پایه قطعات را سوراخکاری کرده و نسبت به لحیمکاری آن اقدام می کنیم.

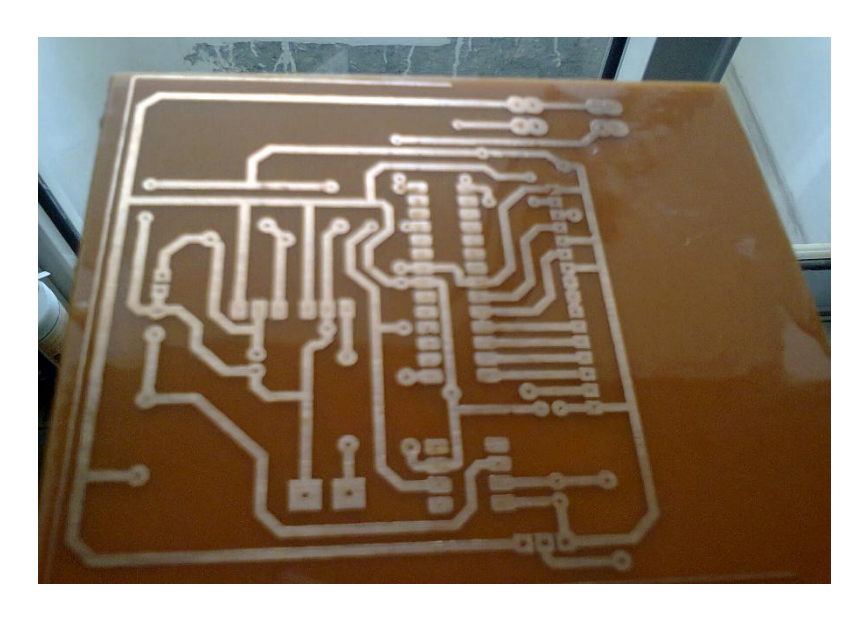

شکل 9-1 فیبر مدار چاپی

# <span id="page-13-0"></span>**تقویتکننده عملیاتی )**Amp-Op]**)**4[

تقویت کنندههای عملیاتی، تقویت کنندههای کوپل مستقیم بوده، که دارای گین (Gain (خیلی زیادی میباشند. که مقدار این گین را با کمک مقاومت فیدبک میتوان کنترل نمود. این تقویت کنندهها اکثرا در مدارات خطی بکار میروند و اغلب در مدارات غیرخطی نیز از آنها استفاده میشود. یک تقویتکننده عملیاتی ایدهآل بایستی شرایط زیر را دارا باشد:

> -1 مقاومت ورودی آن بینهایت باشد.(∞ =Ri( -2مقاومت خروجی آن صفر باشد.(O= Ro( ۳ -گین ولتاژ حلقه باز آن بینهایت باشد.(∞- =Av( ۴ -عرض باند آن بینهایت باشد.(∞ =BW( ۵ -هنگامی که اختالف ولتاژ در ورودی صفر است، ولتاژ خروجی نیز صفر باشد. ۶ -منحنی مشخصه آن با درجه حرارت تغییر نکند. تقویت کنندههای عملیاتی ا اکثر بصورت مدار مجتمع ساخته میشوند.

تقویت کنندههای عملیاتی به اختصار آپامپ نامیده میشوند.و به صورت مدار مجتمع در دسترس میباشند.این تقویت-کنندهها از پایداری بالایی برخوردارند، و با اتصال ترکیب مناسبی از عناصر خارجی مثل مقاومت، خازن، دیود و غیره به آنها

میتوان انواع عملیات خطی و غیر خطی را انجام داد.

www.collegeprozheh.ir

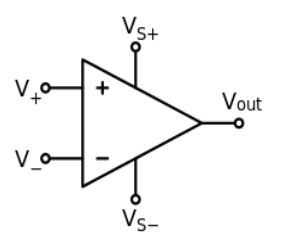

شکل 11-1 شکل مداری تقویتکنندههای عملیاتی

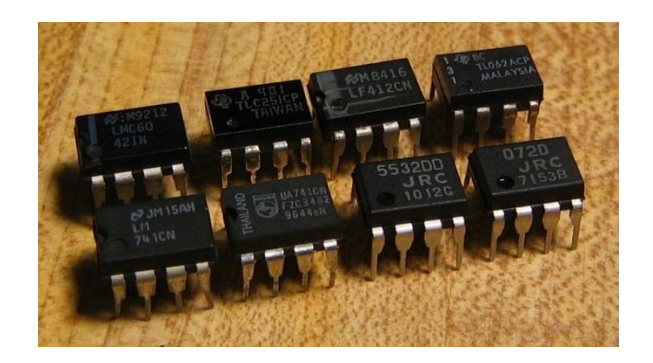

شکل1-11 شکل واقعی تقویت کنندههای عملیاتی

<span id="page-14-0"></span>**استفاده از تقویتکننده عملیاتی به عنوان مقایسهگر**

در این حالت کوچکترین اختلاف بین ولتاژهای ورودی تقویت شده و در خروجی نمایان میشود.

در این وضعیت خروجی زمانی high یا سوییچ میشود.که مقدار ولتاژ در پایه inverting یا منفی به سطح ولتاژ در پایه noninverting یا مثبت برسد. این ولتاژ در شکل زیر برابر Vref است.

از این نوع مدار جهت مقایسه ولتاژهای ورودی به خصوص در سنسورها استفاده میشود.

در این مدار به جای مقاومت R2 میتوانید از پتانسیومتر جهت تعیین ولتاژ Vref و تنظیم آن به صورت دلخواه استفاده کنید.

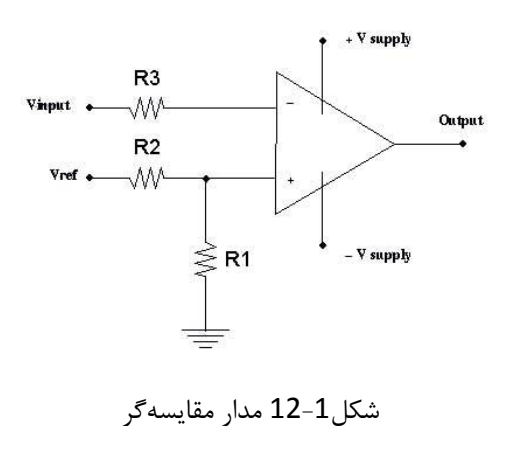

**رگوالتور ولتاژ )**7805**(** [4**و**5] به منظور تثبت (ثابت نگهداشتن) ولتاژ مورد نظر در نقاط مختلف مدار از آیسی های رگولاتور استفاده میکنیم. آیسیهای رگوالتور دو نوع مثبت و منفی هستند و با پیش شمار های ه 78 برای نوع مثبت و 79 برای نوع منفی شناخته میشوند دو رقم بعد از این عددها نشاندهنده ولتاژ آیسی میباشد. مثال: 7815 یعنی آیسی رگوالتور 5 ولت مثبت مثال: 7815 یعنی آیسی رگوالتور 5 ولت مثبت و یا 7915 یعنی آیسی رگوالتور 5 ولت منفی آیسی رگوالتور دارای سه پایه است. پایه وسط آن مشترک است و به زمین مدار یا منفی متصل است. پایه اول ورودی جریان و پایه سوم خروجی تثبیت شده جریان است.

<span id="page-15-0"></span>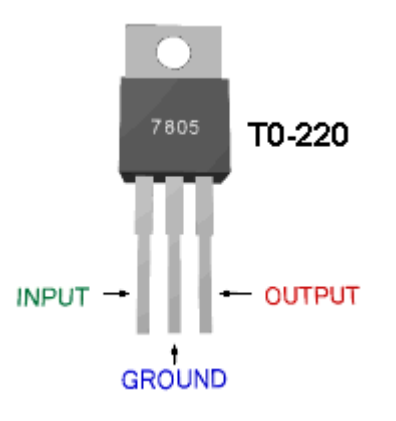

شکل11-1 شکل واقعی رگوالتور ولتاژ 7815

# <span id="page-15-1"></span>**رگوالتور ولتاژ )**317LM] **)**4**و**5]

آی سیهای رگولاتور معمولا در ولتاژهای کمتر از ۵ ولت ساخته نمیشوند و طراحان و علاقهمندان الکترونیک در مداراتی که نیاز به ولتاژ دلخواهی مثلا ۸ یا ۳ ولت رگوله شده می باشد، با اشکال مواجه می شوند.

در این مدار رگو ۳التور ولت را به وسیله یآ سی317 LM ساخته شده است که در واقع این آیسی یک رگوالتور 1/25 تا 1/7 ولت میباشد که مقدار ولتاژ خروجی آن از رابطه:

VOUT=1.25 ( 1 + RI/R2 )

بدست میآید .

www.collegeprozheh.ir

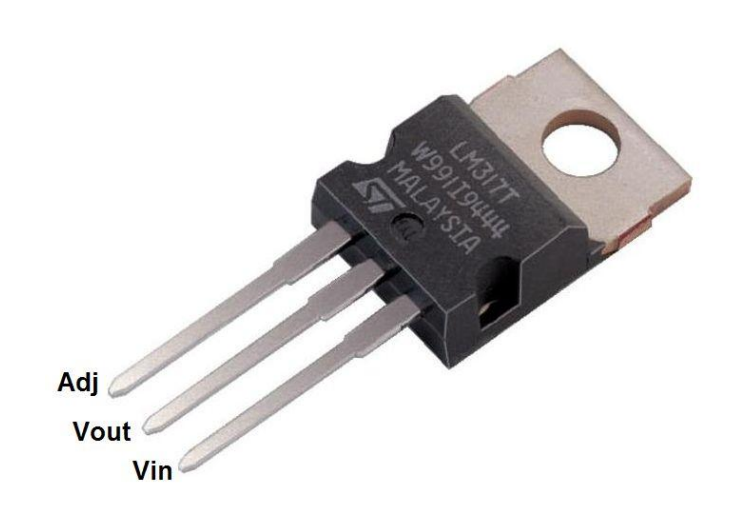

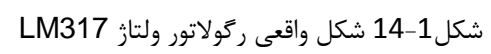

<span id="page-17-0"></span>**نحوه ساخت و مراحل کار:**[4**و**9**و**6**و**7]

<span id="page-17-1"></span>**-**4**طراحی مدار تغذیه:**

مدار تغذیه با توجه به المانهای موجود در مدار و دیتاشیت این المانها طراحی میشود این مدار کامال از روی دیتاشیت قطعات و مدارات بایاسینگ موجود در کتابهای مرجع الکترونیک طراحی شده است.

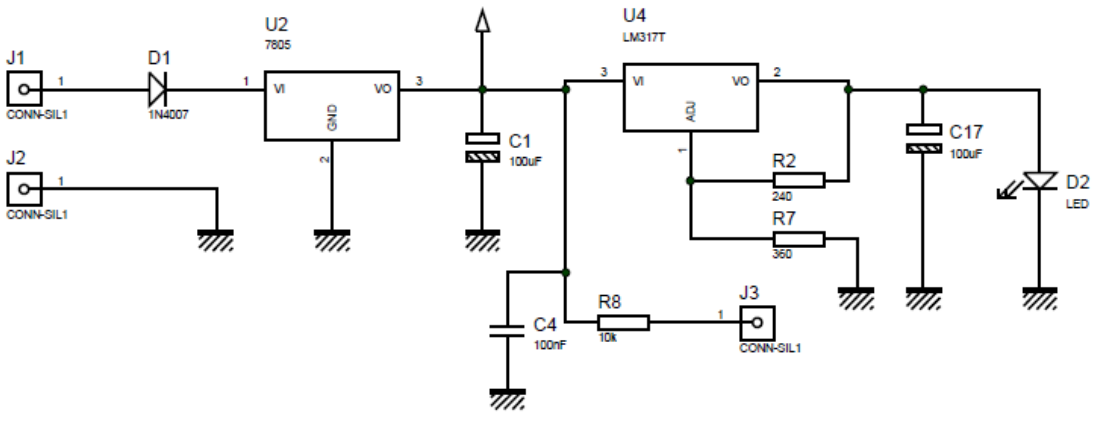

شکل1-2 مدار تغذیه

دیود در این مدار برای جلوگیری از خرابی خازنهای الکترولیتی در اثر برعکس وصل کردن تغذیه قرار گرفته است. رگوالتور 7815 برای تغدیه 5 ولت مدار اصلی در مدار قرار گرفته است و رگوالتور 317LM برای تغذیه 2/7 ولت سنسور مادون قرمز در مدار قرار گرفته است.

کلیه مقاومتها با توجه به دیتاشیت برای بایاسینگ مدار و محدود کردن جریانها در مدار قرار گرفتهاند و خازنها هم نقش فیلتر و صافی را در مدار بازی میکنند تا اندازه ولتاژها کامال دقیق باشند.

در این مدار پیکان باالی خازن (µF(100 همان تغذیه 5 ولت مربوط به مدار اصلی و LCD میباشد.

# <span id="page-18-0"></span>2 **مدار - پیکره بندی** LCD**:**

LCD با توجه به آنچه که پیشتر گفته شد پیکرهبندی مربوط به خود را دارد که با توجه به پایهها و تجهیزات مدار پیکره- بندی میشود.

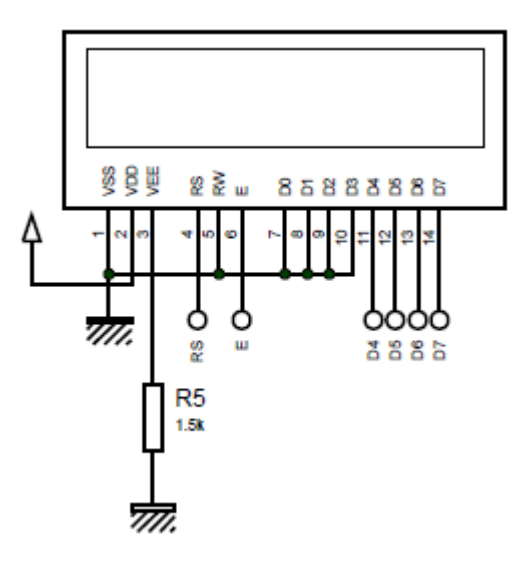

شکل 2-2 بندی پیکره LCD

در این مدار پایههای RS ، E و 4D تا 7D به پایههای همنام خود روی میکروکنترلر وصل میشوند و پایههای 0D تا 3D ، RW و VSS به منفی تغذیه وصل شده و پایه VEE به واسطه یک مقاومت K 1.5 به زمین وصل میشود، این پایه همان پایه کنتراست میباشد که میتوان آن را به پتانسیومتر هم وصل کرد تا کنتراست آن قابل تنظیم باشد. پایه VDD هم به تغذیه 5 ولت وصل میشود.

<span id="page-18-1"></span>**-**9**مدار اصلی تاکومتر:**

پیکره بندی Amp-Op دراین به عنوان مقایسهگر میباشد به همین دلیل در توضیحات آن را مقایسهگر خطاب میکنیم.

این مدار مدار اصلی بوده که شامل یک مقایسهگر بوده که باید کار مقایسه را در دو وضعیت انجام دهد و هر تغییر وضعیت را به صورت یک پالس به میکروکنترلر بفرستد. این دو وضعیت به این صورت بوده، زمانی که سنسور مادون قرمز به سطح رتور (به عنوان نمونه سطح رتور را به رنگ سفید در نظر میگیریم) نوری میفرستد بازتابش آن نسبت به رنگ دیگر که ما روی قسمتی از رتور ایجاد می کنیم (مثلا رنگ مشکی با چسب برق، باید برعکس رنگ رتور باشد) بیشتر است بنابراین هر بار که چسب از جلوی سنسور عبور کند سنسور یک پالس به شمارشگر میکروکنترلر میفرستد.

بایاسینگ تقویتکننده عملیاتی با توجه به دیتاشیت و کتابهای مرجع به عنوان مقایسهگر میباشد بنابراین مقاومت روی پایه 1 یک ولتاژ مرجع ایجاد میکنیم که با پتانسیومتر مولتی استپ قابل تغییر است و روی پایه 2 هم به وسیله یک مقاومت و سنسور یک ولتاژ ایجاد می کنیم که تغییرات ولتاژ باعث نمایان شدن پالس در خروجی مقایسه گر می شود.

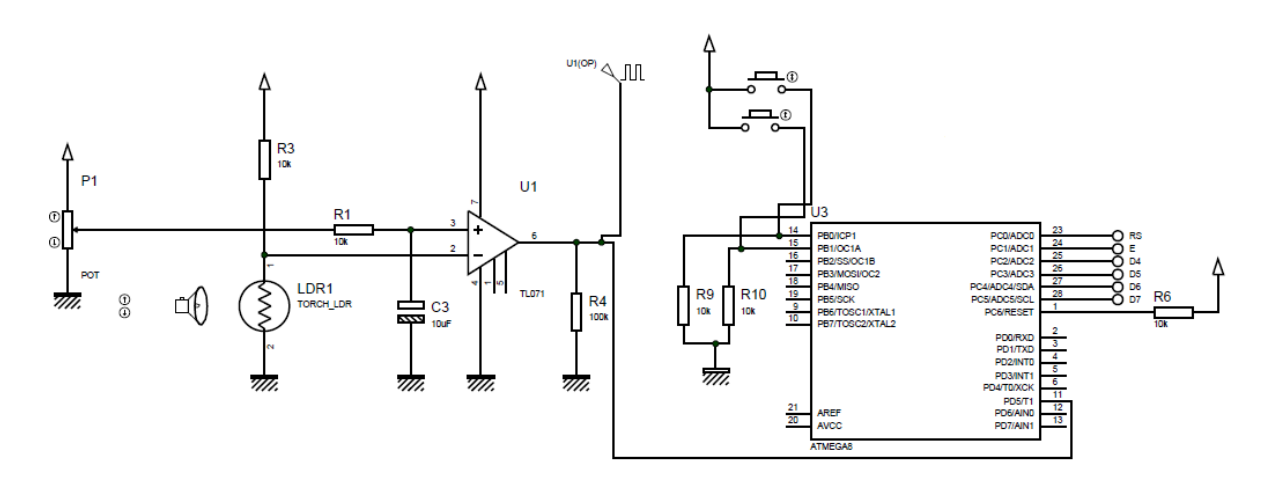

شکل 1-2 مدار اصلی تاکومتر

تمامی قطعات دارای ولتاژ 5 ولت می باشند که از رگوالتور 7815 به مدار تزریق میشود. در این مدار هم شاهد تعدادی مقاومت هستیم که نقش محدود کننده های جریان را بازی میکنند و خازنها همگی از نوع الکترولیت میباشد که نقش فیلتر و صافی را دارند.

اصلیترین المان مدار میکروکنترلر آن میباشد که از نوع 8ATMEGA میباشد، این میکروکنترلر برنامهپذیر بوده در ادامه برنامهی آن هم توضیح خواهد داده شد.

همانطور که در شکل پیدا است پورت 11 پورت شمارنده است که به مقایسهگر متصل شده است، تغذیه هم از طریق یک مقاومت که از گرم شدن میکروکنترلر جلوگیری میکند به پورت 1 وصل شده است.

پیکرهبندی سوییچها هم از طریق دو مقاومت K 10 به زمین و پورتهای 14 و 15 مطابق شکل باال وصل شده است.

<span id="page-19-0"></span>1 **نقشه -** PCB **مدار:**

در واقع در هر مداری نیاز به یکسری کانکتور نیاز داریم که در مدارات قدرت سیم و شینه میباشند و در مدارات الکترونیکی سیم و برد مدار چاپی یا همان PCB میباشد.

برد این مدار توسط نرم افزار Proteus طراحی شده و بر روی یک برگه گالسه پرینت گرفته شده است و با استفاده از اتو بر روی برد چاپ شده است و توسط اسید مدار چاپی بر روی برد چاپ شده است و با استفاده از مته سوراخکاری شده است.

عکس واقعی این برد در شکل 9-1 آمده است و در شکل بعدی نقشهی خود آن به صورت شماتیک آورده خواهد شد.

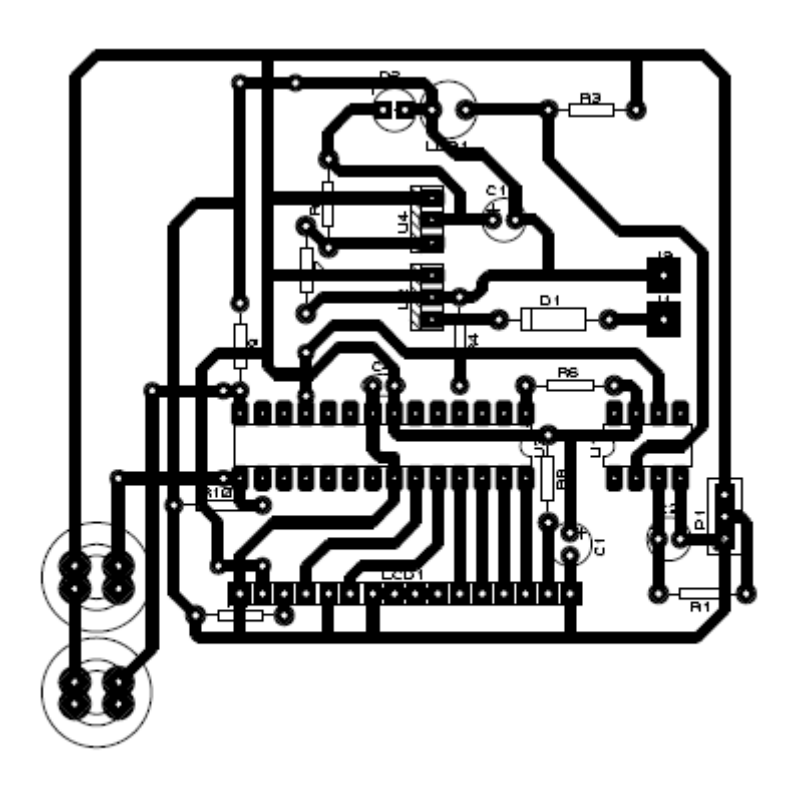

شکل 4-2 PCB مدار تاکومتر

تا این مرحله فقط به طراحی مدار پرداختیم در ادامه در چند سطر نحوه ساخت آن به صورت عملی و مدار تکمیل شده را در شکل نشان خواهیم داد.

<span id="page-20-0"></span>**-**5**نحوه ساخت مدار:**

در ابتدا برد چاپی ساخته شده را که قبال نحوه ساخت و طراحی آن توضیح داده شد را آماده کرده و مقاومتها و... را طبق نقشه روی برد سوار کرده و تا جایی که امکان دارد به طرف پایین فشار داده و قسمت اضافه آن را میبریم، سپس آن را لحیم مے کنیم.

برای LCD و میکروکنترلر ابتدا کانکتور و پین را لحیم میکنیم، برای اینکه پایهها به هم اتصال کوتاه نشوند هنگام لحیم- کاری جسمی بین پایهها قرار میدهیم که مانع آن شود. سپس برنامه را از طریق پروگرمر به میکروکنترلر منتقل کرده و آن را روی مدار سوار میکنیم. در انتها سرباتری را به کانکتور منبع تغدیه وصل کرده و باتری کتابی 9 ولتی را به آن متصل کرده با وصل کردن سوییچ مدار شروع به کار کردن میکند. در زیر شکل مدار واقعی ساخته شده را مشاهده میکنید:

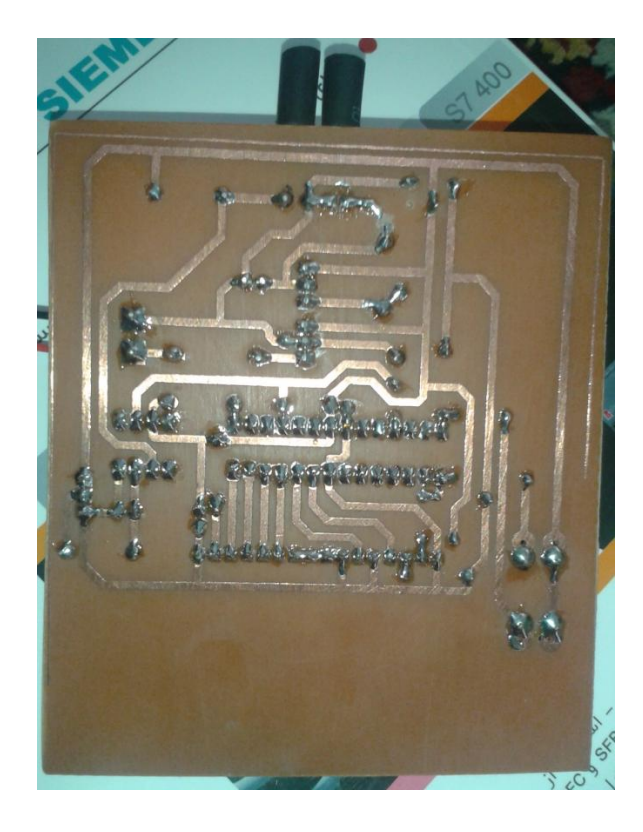

شکل 2-5- الف مدار ساخته شده توسط دانشجو

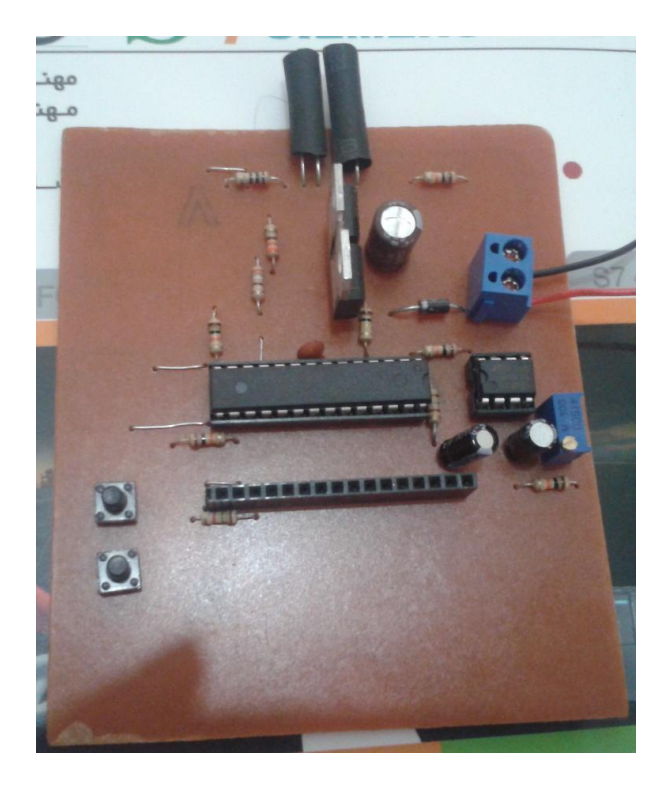

شکل 2-5- ب مدار ساخته شده توسط دانشجو

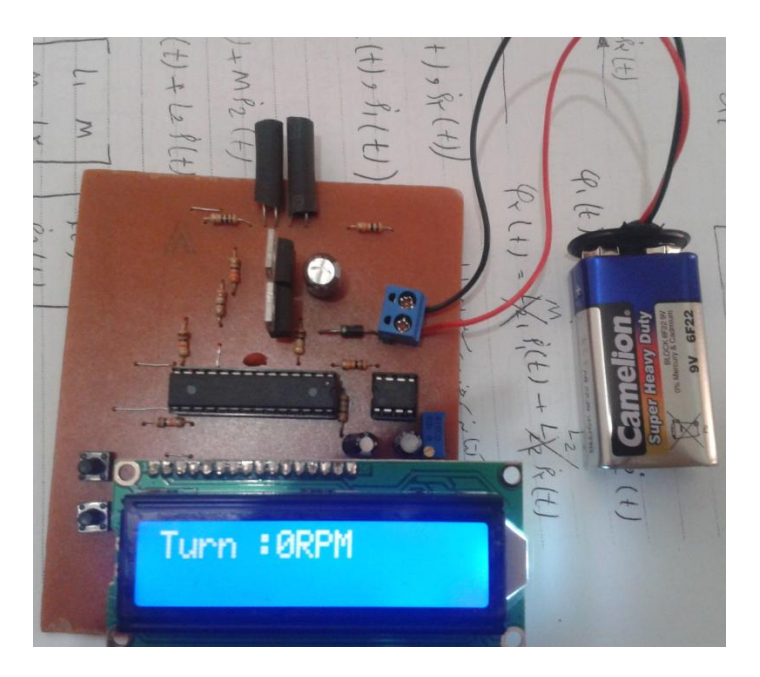

شکل 2-5- ج مدار ساخته شده توسط دانشجو

<span id="page-23-0"></span>**برنامه میکروکنترلر:**[2**و**1**و**6]

\$regfile = "m8def.dat"  $$crystal = 8000000$ Config Pinb.0 = Input Config Pinb.1 = Input Config Lcdpin = Pin, Db4 = Portc.2, Db5 = Portc.3, Db6 = Portc.4, Db7 = Portc.5,  $E =$ Portc.1 , Rs = Portc.0 Config Lcd =  $16 * 2$ Cursor Off Cls Upperline : Lcd "Tachometer" Lowerline : Lcd "Project" Waitms 1000 Cls Upperline : Lcd "Wait…"

Enable Interrupts Config Timer1 = Counter , Edge = Rising Start Counter1 Enable Ovf1 On Ovf1 Overclock

Config Timer0 = Timer, Prescale = 1024 Start Timer0 Enable Ovf0 On Ovf0 Frqcheck

Dim Count As Long , Temp As Long , Mk As Byte Dim Turn\_mod As Byte  $Turn\_mod = 0$  $Count = 0$  $Mk = 0$ 

Do If  $Pinb.0 = 1$  Then  $Turn\_mod = 1$ If  $Pinb.1 = 1$  Then  $Turn\_mod = 0$ Loop

End

Overclock:  $Count = Count + 65535$ Return

Frqcheck:

If  $Mk = 31$  Then Stop Counter1

Temp = Counter1 + Count

If Turn  $mod = 0$  Then  $Temp = Temp * 60$ Upperline : Lcd "Turn :" ; Temp ; "RPM " End If

If Turn  $mod = 1$  Then Upperline : Lcd "Turn :" ; Temp ; "RPS " End If

www.collegeprozheh.ir

Counter1 =  $0$  $Count = 0$ Start Counter1  $Mk = 0$ End If Incr Mk Return

<span id="page-26-0"></span>**توضیحات مربوط به برنامه:** خط اول مربوط به معرفی میکروکنترلر میباشد. خط دوم مربوط به فرکانس کاری میکروکنترلر میباشد. خط سوم و چهارم برنامه مربوط به کانفیگ کردن پین 1 و 1 به عنوان ورودی میباشد. خط پنجم و ششم مربوط به پیکرهبندی کردن پایههای LCD میباشد. خط هفتم برنامه مربوط به تعیین نوع LCD میباشد. خط هشتم دستور خاموش کردن چشمکزن LCD میباشد. خط نهم برنامه برای پاک کردن صفحه LCD میباشد. خط دهم مربوط به نوشته ابتدایی در خط اول LCD میباشد. خط یازدهم مربوط به نوشته ابتدایی در خط دوم LCD میباشد. خط دوازدهم مربوط به مقدار زمانی است نوشته روی LCD نقش میبندد.)(ms(1000) خط سیزدهم برنامه برای پاک کردن صفحه LCD میباشد. خط چهاردهم مربوط به نوشته در خط اول LCD بعد از نوشته اول میباشد. خط پانزدهم برنامه مربوط به فعال کردن وقفه برای به کارگیری تایمر و اجرای زیر برنامه میباشد. خط شانزدهم برنامه مربوط به فعال کردن تایمر 1 به عنوان شمارنده با لبه بالا رونده میباشد. خط هفدهم دستور شروع به کار شمارنده میباشد. خط هجدهم مربوط به فعال کردن سرریز شمارنده 1 میباشد. خط نوزدهم آدرس زیربرنامه Overclock میباشد. خط بیستم مربوط به فعال کردن تایمر صفر به عنوان تایمر با مقدار اولیه)Prescale )1124 میباشد. خط بیست و یکم دستور شروع به کار تایمر میباشد. خط بیست و دوم مربوط به فعال کردن سرریز تایمر صفر میباشد. خط بیست و سوم آدرس زیربرنامه Frqcheck میباشد. خط بیست و چهارم و بیست و پنجم برنامه مربوط به معرفی متغیرهای برنامه به عنوان بایت و رشته بلند میباشد. خط بیست و ششم و بیست و هفتم و بیست و هشتم مربوط به مقداردهی اولیه متغیرها میباشد. خط بیست و نهم مربوط به انجام دستور خط پایینی خود میباشد. خط سیام و سی و یکم مربوط به دو پین موجود بر مدار میباشد که نحوه شمارش را دور بر دقیقه یا دور بر ثانیه می ند.ک خط سی و دوم هم این قسمت از برنامه را حلقه میکند تا در صورت نیاز در هر زمان بتوان نحوه شمارش را تغییر داد. خط سی و سوم به برنامه قبل پایان میدهد تا زیربرنامه مربوط به شمارنده اجرا شود.

خط سی و چهارم نام زیربرنامه کانتر میباشد.

خط سی و پنجم مربوط به شمارش، شمارنده می باشد که شمارنده هرچند بار که دچار وفقه شد، تعداد وقفهها را با عدد 65535 جمع می کند چون تایمر یک که به عنوان شمارنده استفاده شده است 16 بیتی بوده یعنی تا عدد 65535 می تواند شمارش کند سپس وقفه رخ می دهد.

خط سی و ششم مربوط به دستور بازگشت زیربرنامه به برنامه اصلی است معموال در انتهای وقفهها از این دستور استفاده میشود.

خط سی و هفتم به نام فرکانس چک است که اسم زیربرنامه مربوط به تایمر میباشد.

خط سی و هشتم متغیر Mk که با توجه به اینکه از مقدار 11 تا 255 را میشمرد پالس یک هرتزی ما را میسازد یا به بیان دیگر تایمر را برای یک ثانیه تنظیم میکند.

خط سی و نهم مربوط به دستور توقف شمارنده میباشد.

خط چهلم مقدار نهایی شمارش شده میباشد که رو صفحه نمایش قرار است نشان داده شود که خود دارای دو مؤلفه می- باشد مؤلفه اول عدد شمارش شده توسط کانتر میباشد و مؤلفه دوم مربوط به سرریز میباشد که اگر سرریز نداشته باشیم صفر و اگر سرریز داشته باشیم 65515 میباشد که به ندرت این اتفاق میافتد و معموال مقدار آن صفر میباشد.

خط چهل و یکم، چهل و دوم و چهل و سوم بیانگر این است که اگر حالت شمارش صفر باشد مقدار شمارش شده در یک ثانیه شصت برابر شده و ما مقدار دور بر دقیقه را در خروجی خواهیم داشت بنابراین روی LCD عدد شمارش شده به همراه پسوند RPM را خواهیم داشت.

خط چهل و چهارم دستور پایان شرط قبل و شروع شرط بعدی میباشد.

خط چهل و پنجم و چهل و ششم نشاندهنده این است که اگر حالت شمارش روی یک باشد مقدار اندازهگیری شده دور بر ثانیه خواهد بود و روی نمایشگر پسوند RPS را به همراه مقدار اندازهگیری شده خواهیم داشت. )قابل توجه است که در این حالت خطا زیر یک دور میباشد و نسبت به حالت دور بر دقیقه بسیار دقیق تر می باشد.)

خط چهل و ششم دستور پایان شرط قبل و شروع شرط بعدی میباشد.

خطوط چهل و هفتم و چهل و هشتم دوباره مقدار شمارنده و متغیر Count را صفر میکند.

در خط چهل و نهم دستور شمارش دوباره به شمارنده را به شماره یک می دهد.

خط پنجاهم نیز متغیر MK را صفر میکند.

خط پنجاه و یکم مربوط به دستور پایان شرط قبل و شروع شرط بعدی میباشد.

خط پنجاه و دوم به متغیر MK دستور شروع دوباره را میدهد.

خط پنجاه و سوم دستور بازگشت به ابتدای برنامه شروع دوباره را به آن میدهد.

### <span id="page-28-0"></span>**:نتایج**

- -1 مدار به صورت کامال عملی رو برد چاپی اجرا شده است و جواب داده است.
	- -2 خطا در حالت دور بر ثانیه زیر یک دور در هر پنجاه دور میباشد.
- -1 خطا در حالت دور بر دقیقه حدود 11 دور در هر 1111 دور میباشد.)خطا به این دلیل باال رفته است که برنامه شمارنده بر اساس دور بر ثانیه نوشته شده است و سپس در عدد 61 ضرب شده است بنابراین خطا تقویت میشود.(
- -4 برای کاهش خطا در هر دو حالت با توجه به محاسبات برنامهنویسی میتوان تعداد سنسورها را باال برد یا قسمتهایی که اندازهگیری میشود (قسمتهایی که میزان بازتابش آنها با بقیه فرق دارد) را زیاد کرد که خود به نحوی موجب تغییر برنامه و مدار میشود، اما در این مدار اعمال نشدند چون هدف ساخت یک نمونه معمولی و آزمایشی بود.

### <span id="page-29-0"></span>**فهرست مراجع:**

- -1 روبرت بویل اشتاد و لوئیس نشلسکی، ترجمه دکتر قدرت سپیدنام و خلیل باغانی قطعات و مدارات الکترونیک چاپ اول پاییز 1187
	- -2 مهندس علی کاهه میکروکنترلرهای AVR چاپ سوم بهار 1184
	- 3- حجتالله سبزپوشان اصول و اجزاء کنترل صنعتی چاپ دوازدهم 1393
		- -4 مهندس جماعتی کامه علیا میکروکنترلرهای AVR سال 1191
	- -5 امیر کشیری خودآموز میکرو کنترلرهای AVR زبان بیسیک پاییز 1191
	- Prof.K.Padmanabhan Microcontroller-Based Tachometer January 2008 6
	- Nitin Singh, Raghuvir S. Toma Design of low cost contact-less digital Tacometer 7 with added wireless feature – December 2013